# **VÝZVA K ÚČASTI**

Vážený dodavateli,

dovolujeme si Vás pozvat k účasti ve výběrovém řízení pro veřejnou zakázku malého rozsahu s názvem:

### **HODONÍN, SÍDLIŠTĚ VĚTRNÁ HŮRKA – PARKOVIŠTĚ U KOTELNY**.

Výběrové řízení se uskuteční formou elektronické aukce na adrese <https://muhodonin.proebiz.com>.

**Vstupní kolo**, ve kterém vkládáte své nabídky do aukčního systému, bude v termínu od **11.05.2022 v 12:00** hodin do **23.05.2022 v 12:00** hodin.

**Aukční kolo**, ve kterém dochází z Vaší strany ke konečné úpravě cenových nabídek, bude v termínu **26.05.2022 v 12:00** hodin až **26.05.2022 v 12:20** hodin.

V případě Vašeho zájmu si prostudujte PŘEDMĚT, ZADÁVACÍ PODMÍNKY, NÁVOD a PRAVIDLA a vyplňte Přihlášku, kterou naleznete v části Přihláška této Výzvy, případně kontaktujte administrátora ve věci administrace a technického zabezpečení veřejné zakázky (telefonem, e-mailem).

V Hodoníně dne: **11.05.2022 10:25**

Vyhlašovatelem a realizátorem poptávkového řízení je: Město Hodonín **Masarykovo nám. 53/1**, **Hodonín**, PSČ **695 35** (**Česká republika**)

Administrace a technické zabezpečení veřejné zakázky: **MgA. Petr Drábek** telefon: **+420 518 316 338** email: **[drabek.petr@muhodonin.cz](mailto:drabek.petr@muhodonin.cz)**

Kontaktní osoba k předmětu veřejné zakázky: **Ing. Jiří Lindovský** telefon: **+420 518 316 353** email: **[lindovsky.jiri@muhodonin.cz](mailto:lindovsky.jiri@muhodonin.cz)**

# **PŘEDMĚT**

Předmětem elektronické aukce jsou tyto položky:

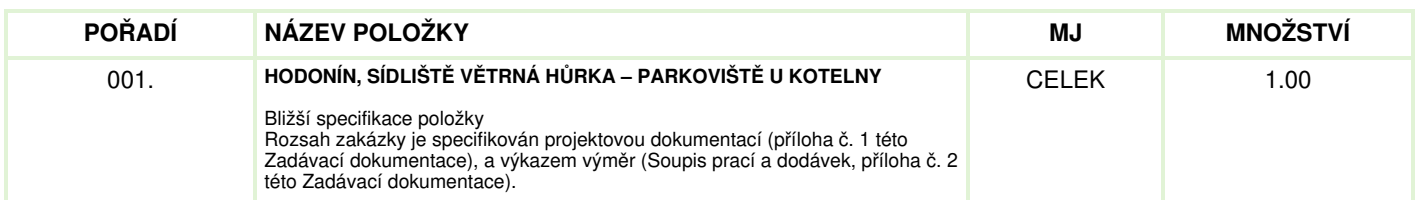

#### Každou vloženou cenovou nabídku je **NUTNÉ POTVRDIT STISKEM KLÁVESY ENTER!**

V případě potřeby bližší specifikace se, prosím, obraťte na vyhlašovatele elektronického aukčního výběrového řízení.

#### **Informace k možnosti vkládání komentářů a příloh**,

Administrátor povolil funkci **Komentáře**, každý účastník má tedy možnost vložit ke každé položce nebo volitelné podmínce dodatečnou informaci tzv. komentář. Vložení provedete tak, že kliknete na název položky nebo volitelné podmínky v "e-aukční síni". Poté se otevře nové okno s detailem položky a v něm je tlačítko "Přidat komentář". Po stisknutí tlačítka již můžete vepisovat text nebo přikládat přílohy.

#### **Volitelné podmínky:**

Nejsou definovány žádné volitelné podmínky.

# **ZADÁVACÍ PODMÍNKY**

k veřejné zakázce s názvem

### **HODONÍN, SÍDLIŠTĚ VĚTRNÁ HŮRKA – PARKOVIŠTĚ U KOTELNY**

## **INFORMACE O DRUHU VEŘEJNÉ ZAKÁZKY**

Druh veřejné zakázky: veřejná zakázka na stavební práce Typ veřejné zakázky: veřejná zakázka malého rozsahu v souladu s § 6 a § 31 zákona č. 134/2016 Sb., o zadávání veřejných zakázek, a v souladu s vnitřním předpisem MěÚ Hodonín č. 5/2019, o zadávání veřejných zakázek.

## **IDENTIFIKAČNÍ ÚDAJE VEŘEJNÉHO ZADAVATELE**

Název zadavatele: **Město Hodonín** Zastoupené: Liborem Střechou, starostou města

Sídlo zadavatele: Masarykovo nám. 53/1, Hodonín, PSČ 695 35 IČO: 00284891 DIČ: CZ699001303

Kontaktní osoba k předmětu veřejné zakázky: **Ing. Jiří Lindovský** / tel.: **+420 518 316 353**, e-mail: **[lindovsky.jiri@muhodonin.cz](mailto:lindovsky.jiri@muhodonin.cz)**

Kontaktní osoba ve věci administrace veřejné zakázky: **MgA. Petr Drábek** / tel.: **+420 518 316 338**, e-mail: **[drabek.petr@muhodonin.cz](mailto:drabek.petr@muhodonin.cz)**

# **1. VYMEZENÍ PŘEDMĚTU A ROZSAH VEŘEJNÉ ZAKÁZKY**

Předmětem veřejné zakázky **HODONÍN, SÍDLIŠTĚ VĚTRNÁ HŮRKA – PARKOVIŠTĚ U KOTELNY** je zvýšení počtu parkovacích míst v lokalitě sídliště Větrná hůrka u kotelny. Navrženo je 26 kolmých parkovacích stání a 2 kolmé vyhrazené stání dle požadavku vyhlášky 398/2019 Sb. Celkový počet stání je 26 + 2 pro ZTP. Součástí úpravy je chodník, který navazuje na navržené parkovací stání a stávající síť pěších tras v lokalitě. Povrch parkovacích stání bude proveden z betonové vegetační dlažby (vsakovací 80/200/200 mm, povrch chodníku bude proveden z betonové dlažby 60/100/200 mm v barvě přírodní. Příčný sklon chodníku bude 2,0%, příčný sklon parkovacích stání bude 2,0%. Dešťové vody budou přednostně vsakovány.

Popis a rozsah veřejné zakázky je specifikován:

a) Projektovou dokumentací pro provádění stavby (příloha č. 1 této ZD), zpracovanou společností PP projekt Hodonín s.r.o., zodpovědný projektant Ing. Radomír Prokeš.

b) Výkazem výměr (Soupis prací a dodávek, příloha č. 2 této ZD), resp. návrhem smlouvy (příloha č. 3 této ZD), jež jsou jako přílohy nedílnou součástí zadávací dokumentace (dále také jen ZD).

# **2. MÍSTO A TERMÍN PLNĚNÍ VEŘEJNÉ ZAKÁZKY**

2.1. MÍSTO plnění veřejné zakázky:

Místem plnění je: **k.ú. Hodonín, parc.č. 1790/79, 1790/87, 1790/93, 1790/289, 1790/294, 1790/295, 1790/298, 1790/311**

2.2. Předpokládaný TERMÍN plnění:

Předpokládaný termín zahájení plnění veřejné zakázky: **06/2022**

Předpokládaný termín dokončení stavebních prací a náhradní výsadby: **do 15. 11. 2022**

2.4. V případě, že dojde k prodloužení zadávacího řízení a objektivně tak nebude možné zahájit plnění veřejné zakázky v uvedeném předpokládaném termínu, a uvedeném termínu v návrhu smlouvy, bude skutečný termín zahájení plnění veřejné zakázky odsunut o dobu prodloužení zadávacího řízení.

# **3. LHŮTA PRO PODÁNÍ NABÍDEK / ZADÁVACÍ LHŮTA**

3.1. Harmonogram

**Vstupní kolo**: Lhůta pro podání nabídek: **od 11.05.2022 v 12:00 hodin do 23.05.2022 v 12:00 hodin**

**Aukční kolo**: Soutěžní e-Aukční kolo: od **26.05.2022 v 12:00 hodin**

3.2. Zadávací lhůta (lhůta, po kterou jsou účastníci svou nabídkou vázáni) činí 60 kalendářních dnů a začíná běžet okamžikem skončení lhůty pro podání nabídek.

#### **4. POŽADAVEK NA ZPŮSOB PODÁNÍ NABÍDKY**

4.1. Nabídka bude podána zadavateli pouze **v elektronické podobě prostřednictvím systému TENDERBOX**, včetně nabídkové ceny za celý předmět plnění veřejné zakázky. Dodavatel **je povinen doložit všechny potřebné doklady související s hodnocením nabídky**, vložením do svého profilu v e-Aukční síni, jako přílohy.

4.2. Každý dodavatel může podat pouze jednu nabídku. Pokud dodavatel podá více nabídek samostatně nebo společně s dalšími dodavateli, vyloučí zadavatel všechny tyto nabídky.

4.3. Pro vstup a zadání Vaší nabídky tohoto elektronického výběrového řízení, si prostudujte jednotlivé části uvedené v sekci "NÁVOD", případně kontaktujte administrátora ve věci administrace a technického zabezpečení veřejné zakázky (telefonem, e mailem). Odkaz pro přihlášení k účasti a vstup do profilu e-Aukčního systému spolu s odkazem na tuto pozvánku vám bude zaslán administrátorem prostřednictvím systému TENDERBOX.

## **5. POŽADAVKY NA ZPŮSOB ZPRACOVÁNÍ NABÍDKY**

Nabídka včetně příloh bude zpracována v českém jazyce a takovým způsobem, aby byla dobře čitelná. Nesmí obsahovat opravy a přepisy, které by zadavatele mohly uvést v omyl.

#### 5.1. **Požadavky na obsah nabídky:**

Nabídka bude obsahovat následující dokumenty, které budou vloženy do profilu e-Aukční síně v systému TENDERBOX: **A)** Prokázání základní způsobilosti dle článku 6 odst. 6.1 této ZD.

**B)** Prokázání technických kvalifikačních předpokladů dle článku 6 odst. 6.2 této ZD.

**C)** Výkaz výměr - vyplněný v přesné struktuře poskytnutý zadavatelem (Soupis prací a dodávek, viz příloha č. 2 této ZD).

**D)** Návrh smlouvy vyhotovený zadavatelem, doplněný a podepsaný dodavatelem (Smlouva o dílo, příloha č. 3 této ZD).

**E)** Čestné prohlášení o pojištění (dle čl. 9 odst. 9.2 této ZD).

**Požadované dokumenty musí být do prostředí e-Aukce vloženy formou čitelně naskenovaných příloh**, v obecně rozšířených a dostupných formátů (zejm. PDF, MS Word, MS Excel, ZIP). Zadavatel doporučuje, aby dodavatel soubory před odesláním nabídky zkontroloval, že soubory nejsou poškozeny, a vložené nabídky odpovídajícím způsobem pojmenoval, případně zkomprimoval do formátu ZIP (příp. RAR). **Požadované dokumenty musí být podepsány osobou oprávněnou (osobami oprávněnými)** jednat jménem dodavatele nebo osobou oprávněnou (osobami oprávněnými) k podpisu dodavatelem.

#### 5.2. **Položkové rozpočty**

5.2.1. Pro zpracování nabídkové ceny je závazný výkaz výměr (Soupis prací a dodávek, příloha č. 2 této ZD). Povinností dodavatele je dodržet obsahovou náplň výkazu výměr. Zadavatel doporučuje dodavatelům ověřit si soulad výkazu výměr s textovou částí a přílohami ZD, případně prověřit samostatnou prohlídkou místa plnění, tak aby do cenové nabídky dodavatel zakalkuloval případné zvýšené náklady na související práce, aby nabídnutá cena byla úplná a konečná. Případné rozpory si vyjasnit ještě v průběhu soutěžní lhůty a to formou písemného nebo elektronického dotazu adresovaného na kontaktní osobu veřejné zakázky.

5.2.2. Při oceňování nabídky a připrovádění díla dodavatel ani zadavatel nepřihlížejí k odkazům na konkrétní výrobky či služby anebo ceny. Tam, kde se na konkrétní výrobky či služby odkazuje, je těmito výrobky či službami třeba rozumět výrobky či služby, jež jsou v souladu s touto ZD způsobilé naplnit účel veřejné zakázky a kvalitativní standardy požadované ZD. Zadavatel umožňuje do nabídky uvést i jiné kvalitativně rovnocenné řešení, při splnění předepsaných požadavků zadávací dokumentace. Výrobky, jejichž obchodní název dodavatel uvede ve smlouvě resp. v Příloze č. 1 smlouvy -nabídkový rozpočet sestavený na základě soupisu prací, musí splňovat parametry stanovené zadávací dokumentací.

#### **6. POŽADAVEK NA PROKÁZÁNÍ ZPŮSOBILOSTI A KVALIFIKACE**

Kvalifikovaným pro plnění této veřejné zakázky je dodavatel, který: **a)** splní základní způsobilost, **b)** splní technické kvalifikační předpoklady.

#### 6.1. **Základní způsobilost**

Zadavatel požaduje splnění základní způsobilosti předložením Čestného prohlášení (příloha č. 4 této ZD), že dodavatel splňuje příslušnou základní způsobilost požadovanou veřejným zadavatelem.

#### **Požadovaný dokument musí být do profilu e-Aukční síně v systému TENDERBOX vložen formou čitelně naskenované přílohy ve formátu PDF nebo jiného formátu.**

#### 6.2. **Kvalifikační předpoklady**

Technické **kvalifikační předpoklady prokáže dodavatel**:

6.2.1. Čestným prohlášením, z jehož obsahu musí být zřejmé, že dodavatel splňuje příslušné kvalifikační předpoklady požadované zadavatelem, a to: Technické kvalifikační předpoklady splňuje dodavatel, který **v posledních 5 letech** před zahájením výběrového řízení realizoval **min. 3 zakázky** na stavební práce, kde předmětem byla výstavba nebo rekonstrukce parkovacích stání, s min. výší **finančního plnění 1 000 000,00 Kč bez DPH u každé z nich**.

Seznam významných zakázek může dodavatel zpracovat podle předlohy, jež tvoří přílohu č. 4 této ZD.

**Požadovaný dokument musí být do profilu e-Aukční síně v systému TENDERBOX vložen formou čitelně naskenované přílohy ve formátu PDF nebo jiného formátu.**

6.2.2. Předložením dokladu osvědčující odbornou způsobilost osoby, jejichž prostřednictvím odbornou způsobilost zabezpečuje, a z jehož obsahu musí být zřejmé že dodavatel disponuje odpovědnou osobou: **stavbyvedoucí**.

Zadavatel stanovil minimální požadavky na vzdělání a odbornou kvalifikaci pro stavbyvedoucího takto:

- předložením prosté kopie osvědčení o autorizaci v oboru dopravní stavby;

- předložení čestného prohlášení, z jehož obsahu bude zřejmá min. 5 letá praxe při řízení stavebních prací na pozici min. stavbyvedoucí, přičemž jako stavbyvedoucí působil min. u 3 obdobných zakázek definovaných v čl. 6.2.1 s minimální výší finančního plnění 700 000,00 Kč bez DPH u každé z nich.

Čestné prohlášení stavbyvedoucího může dodavatel zpracovat podle předlohy, jež tvoří přílohu č. 4 této ZD.

#### Požadovaný dokument musí být do profilu e-Aukční síně v systému PROebiz vložen formou čitelně naskenované přílohy **ve formátu PDF nebo jiného formátu.**

**6.2.3.** přeložením seznamu technického vybavení v rozsahu min. požadovaném v tomto odst. Tento technický kvalifikační předpoklad prokáže dodavatel čestným prohlášením, z jehož obsahu musí být zřejmé, že dodavatel má pro plnění veřejné zakázky k dispozici; resp. pokud disponuje následujícím technickým zařízením nutným pro plnění veřejné zakázky:

a) min. 1 zemní stroj - rypadlo nebo nakladač

b) min. 1 nákladní automobil - sklápěč

c) min. 1 zemní válec

Čestné prohlášení může dodavatel zpracovat podle předlohy, jež tvoří přílohu č.4 této ZD.

#### 6.3. **Prokazování kvalifikace výpisem zeseznamu kvalifikovaných dodavatelů, nebo certifikátem**

Dodavatel může k prokázání kvalifikace předložit výpis ze seznamu kvalifikovaných dodavatelů vydaný provozovatelem seznamu, který nahrazuje prokázání splnění základní způsobilosti. Tento výpis nahrazuje rovněž prokázání profesní způsobilosti v tom rozsahu, v jakém údaje ve výpisu ze seznamu kvalifikovaných dodavatelů prokazují splnění kritérií profesní způsobilosti. Kvalifikaci dodavatele lze prokázat i platným certifikátem vydaným v rámci schváleného systému certifikovaných dodavatelů.

#### 6.4. **Ostatní ujednání**

Zadavatel si vyhrazuje právo požadovat po dodavateli, aby písemně objasnil předložené informace či doklady nebo předložil další dodatečné informace či doklady prokazující splnění kvalifikace.

#### **7. POŽADAVEK NA ZPRACOVÁNÍ NABÍDKOVÉ CENY**

7.1. Nabídkovou cenou pro veřejnou zakázku se rozumí cena za celý předmět plnění veřejné zakázky včetně veškerých nákladů nutných k realizaci předmětu veřejné zakázky.

7.2. **Nabídková cena** bude uvedena v české měně řádným vyplněním cenových údajů:

**A)** v návrhu smlouvy (příloha č.3 této ZD). V členění na cenu bez DPH, výši DPH a cenu včetně DPH;

**B)** v soupisu prací a dodávek resp. nabídkovém rozpočtu - vyplněný v přesné struktuře poskytnutý zadavatelem (viz příloha č. 2, této ZD), v členění na cenu bez DPH, výši DPH a cenu včetně DPH;

**C)** v profilu e-Aukční síně (sloupec "Nabídka (CZK)") v systému TENDERBOX jako cenová nabídka dodavatele. **ZADÁNA BUDE CENA VČETNĚ DPH**.

#### 7.3. **Upozornění**

V případě rozdílu mezi cenou uvedenou ve sloupci "Nabídka (CZK)" v profilu e-Aukční síně v systému TENDERBOX a cenou uvedenou dodavatelem v návrhu smlouvy a v oceněném soupisu prací, resp. nabídkovém rozpočtu, bude hodnocena a pro účel elektronické aukce bude použita **nabídková cena uvedená ve sloupci "Nabídka (CZK)" v profilu e-Aukční síně v systému TENDERBOX**, zadaná ve lhůtě pro podání nabídek.

#### **8. KRITÉRIA A ZPŮSOB HODNOCENÍ NABÍDEK**

8.1. Posouzení a hodnocení nabídek provede hodnotící komise. Hodnotící komise posoudí nabídky z hlediska splnění požadavků zadavatele uvedených v zadávacích podmínkách. Nabídka, která při posuzování nebude splňovat uvedené požadavky zadavatele, může být posouzena jako nesplnění požadavků zadavatele, a z výběrového řízení vyloučena.

#### 8.2. **Způsob hodnocení**

Zadavatel sděluje, že po kontrole a posouzení nabídek bude provedena elektronická e-Aukce. K realizaci e-Aukce bude využito e- Aukčního systému TENDERBOX.

Nabídky účastníků budou hodnoceny podle jejich ekonomické výhodnosti na základě **nejnižší nabídkové ceny včetně DPH vysoutěženou prostřednictvím e-Aukce**.

#### 8.3. **Kritéria hodnocení**

Ekonomická výhodnost nabídky bude posuzována a hodnocena podle **nejnižší nabídkové ceny, prostřednictvím elektronické aukce, a to včetně DPH**.

Za nejvýhodnější bude považována nabídka **s nejnižší nabídkovou cenou včetně DPH**, za celý předmět plnění veřejné zakázky, **vysoutěžené prostřednictvím elektronické e-Aukce, pomocí e-Aukčního systému TENDERBOX**.

### 8.4. **Váha kritéria**

Vzhledem ke zvolenému kritériu ekonomické výhodnosti nabídek je jeho váha 100%.

#### 8.5. **Požadavky na zpracování nabídkové ceny po ukončení e-Aukce**

Úpravu cen za jednotlivé položky předmětu plnění na aktualizovanou cenu, která bude odpovídat celkové cenové nabídce z elektronické aukce, provede až nejvhodnější účastník, a to v rámci výzvy k součinnosti.

Po ukončení e-Aukce, bude vítězný uchazeč povinen aktualizovat hodnoty v nabídkovém rozpočtu na hodnoty, které budou odpovídat celkové cenové nabídce z elektronické aukce (ceně výstupní, vysoutěžené v e-Aukčním kole).

Aktualizace cen jednotlivých položek nabídkového rozpočtu bude provedena koeficientem poměru nabídkové ceny před eAukcí, tzn., vítězný uchazeč poměrně poníží všechny položky (ceny vstupní, zadané do konce lhůty pro podání nabídek), aby součet jednotlivých položek odpovídal ceně vysoutěžené. Vysoutěžená cena (cena výstupní, vysoutěžená v e-Aukčním kole) bude změněna v návrhu smlouvy.

### **9. OBCHODNÍ PODMÍNKY**

9.1. Zadavatel stanovil obchodní podmínky pro realizaci veřejné zakázky formou návrhu smlouvy. Návrh smlouvy je součástí zadávacích podmínek (příloha č. 3 této ZD). Dodavatel vyplní v textu návrhu smlouvy údaje nezbytné (zejména vlastní identifikaci, nabídkovou cenu, popřípadě další údaje, jejichž doplnění text návrhu smlouvy předpokládá), aniž by do návrhu smlouvy jinak jakkoliv zasahoval. Obchodní podmínky jsou pro uchazeče závazné a nemohou být žádným způsobem měněny či doplňovány.

#### 9.2. **Pojištění dodavatele**

Dodavatel ve své nabídce doloží čestné prohlášení, že nejpozději ke dni podpisu Smlouvy o dílo bude mít uzavřenou pojistnou smlouvu, o pojištění odpovědnosti vůči škodám způsobeným třetím osobám. Pojištění musí obsahovat zejména pojištění proti škodám způsobeným třetím osobám jeho činností. Výše pojistné částky bude min. ve výši odpovídající pojistné částce 2 mil. Kč. Pojištění bude platné po celou dobu realizace díla.

#### 9.3. **Harmonogram stavebních prací (časový harmonogram stavby)**

Vítězný dodavatel, se kterým má být uzavřena smlouva, bude vyzván před její uzavřením k předložení časového harmonogramu realizace stavby, ze kterého bude zřejmá doba provádění jednotlivých činností uvedených v PD a požadavků zadavatele na využívání území stavby v průběhu výstavby. Největším časovým úsekem časového harmonogramu realizace díla bude jeden týden.

## **10. DODATEČNÉ INFORMACE K ZADÁVACÍM PODMÍNKÁM**

10.1. Kompletní zadávací dokumentace byla uveřejněna a je ke stažení na profilu zadavatele a na www stránkách města Hodonín. Listinná forma zadávací dokumentace nebude poskytnuta.

Adresy domén:

https://profily.proebiz.com/profile/00284891 http://hodonin.eu/verejne-zakazky/ms-84130/p1=87044

10.2. Dodavatel je oprávněn požadovat dodatečné informace k zadávací dokumentaci formou e-mailové žádosti doručené kontaktní osobě pro věcnou stránku veřejné zakázky anebo kontaktní osobě pro administraci veřejné zakázky (e-mailem, chatovou komunikací v aukční síni systému TENDERBOX).

V předmětu e-mailu nebo chatu v systému TENDERBOX bude uvedeno "Žádost o dodatečné informace k VZ: **HODONÍN, SÍDLIŠTĚ VĚTRNÁ HŮRKA – PARKOVIŠTĚ U KOTELNY**. V žádosti o poskytnutí dodatečných informací musí být uvedeny identifikační a kontaktní údaje dodavatele. Zadavatel je oprávněn poskytnout dodavatelům dodatečné informace k zadávacím podmínkám i bez předchozí žádosti.

10.3. Veškeré informace, které zadavatel uveřejní prostřednictvím internetového modulu na www stránkách města Hodonín v sekci "veřejné zakázky" a na svém profilu zadavatele, budou automaticky zasílány pouze dodavateli, který byl zadavatelem do veřejné zakázky již zaregistrován. Dodavatel, který si dokumentaci k veřejné zakázce stáhl bez registrace, si musí sám pravidelně kontrolovat, zda jsou či nejsou k dané veřejné zakázce na www stránkách města Hodonín v sekci "Veřejné zakázky" a na profilu zadavatele uloženy nové dokumenty.

10.4. Dodavatel, který si výzvu k účasti veřejné zakázky stáhnul prostřednictvím internetového modulu na www stránkách města Hodonína v sekci "veřejné zakázky" a na profilu zadavatele bez registrace, musí pro vstup a zadání nabídky tohoto elektronického výběrového řízení, kontaktovat administrátora ve věci administrace a technického zabezpečení veřejné zakázky (telefonem, e mailem).

# **11. DALŠÍ PODMÍNKY ADMINISTRACE VEŘEJNÉ ZAKÁZKY**

11.1. Zadavatel si vyhrazuje právo:

**a)** zrušit výběrové řízení bez udání důvodu;

**b)** nevybrat žádnou nabídku;

**c)** vyloučit dodavatele, jehož nabídka nebude splňovat podmínky stanovené zadávací dokumentace;

**d)** vyloučit dodavatele z výběrového řízení pro nezpůsobilost, pokud prokáže, že se dodavatel dopustil v posledních 3 letech od zahájení výběrového řízení závažných nebo dlouhodobých pochybení při plnění dřívějšího smluvního vztahu se zadavatelem zadávané veřejné zakázky, nebo s jiným veřejným zadavatelem, která vedla k vzniku škody, předčasnému ukončení smluvního vztahu nebo jiným srovnatelným sankcím;

**e)** změnit, upřesnit nebo doplnit zadávací podmínky, shodně pro všechny dodavatele;

**f)** ponechat si předložené nabídky a doprovodné materiály;

**g)** hodnotit nabídky neveřejně;

**h)** před podpisem smlouvy ověřit informace uvedené dodavatelem ve vítězné nabídce, popřípadě požádat o jejich upřesnění.

### 11.2. Dodavatel:

**a)** je povinen akceptovat návrh smlouvy v předloženém znění;

**b)** nemá nárok na náhradu nákladů spojených se zasláním a vypracováním nabídky ani ušlého zisku;

**c)** podáním nabídky v této veřejné zakázce přijímá plně a bez výhrad zadávací podmínky včetně všech příloh a případných dodatků k těmto zadávacím podmínkám.

11.3. Ostatní podmínky:

**a)** splněním podmínek výzvy nevzniká dodavateli nárok pro přijetí nabídky ani nárok na uzavření smlouvy;

**b)** nabídky, které budou doručeny po stanoveném termínu, nebudou hodnoceny;

**c)** zadavatel nemá povinnost informovat písemně dodavatele o tom, že jeho nabídka byla vyřazena;

**d)** dodavatel je povinen ohlásit zadavateli změny, které nastaly po podání nabídky, a které se týkají údajů požadovaných zadavatelem;

**e)** dodavatel bude respektovat pokyny zadavatele při stanovení postupu prací;

**f)** dodavatel bude povinen zajistit a uhradit veškeré nutné správní rozhodnutí (např. uzavírky komunikací) potřebné pro realizaci zakázky, a to vč. navazujících nákladů vyplývajících z těchto činností (např. přechodné dopravní značení);

**g)** zadavatel požaduje, aby při provádění výkopových prací byla důsledně dodržována česká norma ČSN 839061 Ochrana stromů, porostů a ploch pro vegetaci při stavebních činnostech;

**h)** oznámení o výběru nejvhodnější nabídky bude uveřejněno prostřednictvím internetových stránek města Hodonína www.hodonin.eu v sekci "Veřejné zakázky" a na profilu zadavatele. V takovém případě se oznámení o výběru nejvhodnější nabídky

bude považovat za doručené všem dotčeným zájemcům a všem dotčeným účastníkům okamžikem uveřejnění na internetových stránkách města Hodonína a na profilu zadavatele.

# **12. PROHLÁŠENÍ DODAVATELE**

Dodavatel podáním nabídky souhlasí s tím, že smlouva může být bez jakéhokoliv omezení zveřejněna na oficiálních internetových stránkách města Hodonín, na profilu zadavatele, a v registru smluv.

# **PŘÍLOHY**

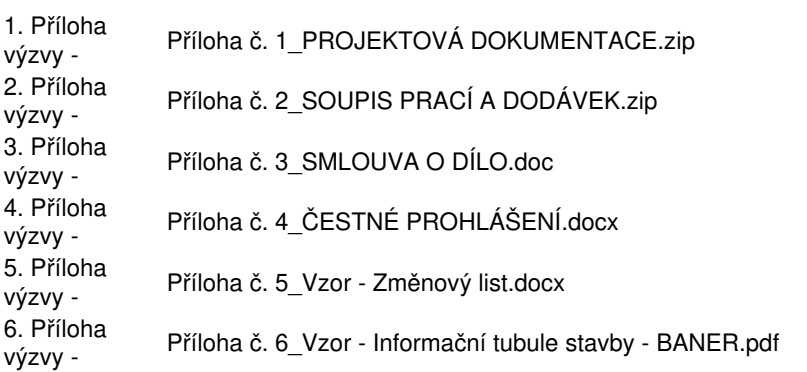

# **HARMONOGRAM**

Výběrové řízení proběhne formou "ERMMA". Po přihlášení účastníka k výběrovému řízení mu bude odeslán desetimístný přístupový klíč.

### **Zapečetěné kolo**

Od **11.05.2022 v 12:00** do **23.05.2022 v 12:00** bude zpřístupněn eAukční portál pro zadávání vstupních nabídek, přičemž každý účastník vidí jen svou nabídku. V tomto kole mohou účastníci své nabídky a volitelné podmínky libovolně měnit. Vložené nabídky a pořadí účastníků do konce lhůty pro podání nabídek v tomto kole nebudou zadavateli zobrazeny. Pro účel elektronické e-Aukce bude použita nabídková cena uvedená v elektronickém formuláři v systému TENDERBOX.

#### **Kontrola nabídek**

Od **23.05.2022 v 12:00** do **26.05.2022 v 12:00** proběhne **Kontrola nabídek**, které slouží pro formální kontrolu nabídek ze strany zadavatele. Po dobu tohoto kola účastníci nemohou své nabídky nijak měnit.

#### **Aukční kolo**

Dne **26.05.2022 v 12:00** bude elektronická aukce zahájena a všem účastníkům se zobrazí nejnižší cenová nabídka položky (aukční hodnota), nejnižší celková nabídková cena a aktuální pořadí dle celkové nabídkové ceny. Po dobu **00 hod. 20 min.** mají jednotliví účastníci možnost své nabídky ještě upravovat (cenové nabídky pouze směrem dolů). Změnu aukční hodnoty může provádět pouze účastník.

Zadavatel upozorňuje, že systém neumožní dorovnat nabídku s nejnižší celkovou nabídkovou cenou (tj. nelze dorovnat nabídku účastníka na aktuálně 1. pořadí). Účastník bude o dosažení této skutečnosti informován.

Zadavatel dále upozorňuje, že v případě takové změny aukční hodnoty, která způsobí dorovnání celkové nabídky účastníka na jiném než prvním pořadí, bude za určující považován čas provedené změny aukční hodnoty. V takovémto případě bude platit, že později podaná nabídka, která by vzhledem ke své celkové nabídkové ceně měla být zařazena na shodné pořadí s již existující nabídkou, bude v systému zařazena na horší pořadí než nabídka podaná dříve.

#### **Minimální krok snížení cenové nabídky**

Jednotkovou cenu je možno snižovat minimálně o **0.10 %**.

Minimální krok se vztahuje ke stávající hodnotě položky, kterou daný účastník požaduje změnit (tj. porovnává se s předchozí hodnotou této položky u daného účastníka).

#### **Maximální krok snížení cenové nabídky**

Jednotkovou cenu je možno snižovat maximálně o **50.00 %**.

Maximální krok se vztahuje k nejnižší možné hodnotě položky, kterou daný účastník požaduje změnit (tj. porovnává se s aktuální nejnižší možnou hodnotou této položky u všech účastníků).

#### **Prodlužování**

**Aukční kolo** bude prodlouženo o **2 min. při změně minimální ceny nabídky** v posledních **2 min.**

#### **Platnost přístupových klíčů**

Přístupové klíče expirují za **30** dní od ukončení elektronického výběrového řízení. Po této době již nebude možné se do eAukční síně přihlásit. Pokud máte zájem o vytištění vašeho protokolu o účasti v eAukci a historie eAukčního případu, doporučujeme vytištění provést neprodleně po skončení eAukce.

Zadavatel má právo v případě potřeby rozhodnout o individuálním prodloužení, respektive ukončení elektronického e-Aukčního výběrového řízení.

# **KONTAKTY**

Vyhlašovatelem výběrového řízení je: Město Hodonín **Masarykovo nám. 53/1**, **Hodonín**, PSČ **695 35** (**Česká republika**)

Veškeré dotazy k předmětu veřejné zakázky: **Ing. Jiří Lindovský** telefon: **+420 518 316 353** email: **[lindovsky.jiri@muhodonin.cz](mailto:lindovsky.jiri@muhodonin.cz)**

Veškeré dotazy k technickému zabezpečení elektronického výběrového řízení vám zodpoví administrátor: **MgA. Petr Drábek** telefon: **+420 518 316 338** email: **[drabek.petr@muhodonin.cz](mailto:drabek.petr@muhodonin.cz)**

# **PŘIHLÁŠKA**

Pro vstup a zadání Vaší nabídky tohoto elektronického výběrového řízení, si prostudujte jednotlivé části uvedené v sekci "NÁVOD", případně kontaktujte administrátora ve věci administrace a technického zabezpečení veřejné zakázky (telefonem, e-mailem).

Pro účast v elektronickém výběrovém řízení je nutné vyplnit přihlášku, kterou si můžete zobrazit **[ZDE](https://muhodonin.proebiz.com/formulare/zadost.php?id_aukce=375) (https://muhodonin.proebiz.com/formulare/zadost.php?id\_aukce=375**).

Přihlášeným účastníkům bude dle harmonogramu zaslán desetimístný přístupový klíč.

**Nezapomeňte si před přihlášením zkontrolovat nastavení vašeho prohlížeče.** Více informací najdete v **Návod**.

# **NEZAPOMEŇTE SE PŘIHLÁSIT DO AUKČNÍHO SYSTÉMU!**

# **PRAVIDLA**

# **PRAVIDLA ELEKTRONICKÝCH AUKCÍ PROEBIZ**

- si můžete zobrazit po odkliknutí na **Pravidla [elektronických](https://muhodonin.proebiz.com/dokumenty/openRules.php?language=cz&id_aukce=375) tendrů PROEBIZ TENDERBOX**

# **NÁVOD**

#### **TECHNICKÉ NÁROKY eAUKČNÍHO SW TENDERBOX**

Váš počítač musí být připojen k Internetu. Pro bezproblémové používání systému je nutné mít v počítači jeden z webových prohlížečů Mozilla Firefox 13.0 a vyšší, Google Chrome, Internet Explorer verze 11.0 a vyšší, nebo Microsoft Edge.

Dále je nutné mít nainstalovaný Adobe Flash Player (http://get [adobe.com/flashplayer](http://get.adobe.com/flashplayer)), v internetovém prohlížeči povolena vyskakovací okna, javascript a zapnuty cookies.

#### **JAK SE PŘIHLÁSÍTE DO "ERMMA"**

V sekci **PŘIHLÁŠKA** této pozvánky klikněte na **ZDE**. Dostanete se do přihlášky. Zde potvrďte souhlas s Pravidly, vyplňte požadované údaje a přihlášku odešlete. Tímto je vaše společnost do elektronické aukce přihlášena.

Součástí Přihlášky je zvolení přístupového jména a hesla (min. délka přístupového jména i hesla je 8 znaků). Pomocí těchto údajů můžete následně (po doručení klíče) vstoupit do eAukční síně. Doporučujeme zvolit si zapamatovatelné jméno i heslo V přístupových údajích není možné používat diakritická znaménka a mezery. **Své přístupové údaje sizapamatujte!**

#### **JAK VSTOUPIT DO eAUKČNÍ SÍNĚ**

Pro vstup do eAukční síně použijte internetový odkaz (adresu) v části **OBECNÉ** této pozvánky. Kliknutím na něj se otevře internetový prohlížeč na adrese eAukční síně vyhlašovatele. Budete vyzváni k zadání přístupových údajů (jména, hesla – zvolíte si sami v přihlášce a klíče – bude vám doručen emailem). Pokud tyto údaje zadáte správně (heslo i klíč jsou skryty), proběhne autentifikace a otevře se vám eAukční síň. Desetimístný klíč lze kopírovat (např. pomocí kláves Ctrl+C) z emailu a následně vložit do příslušného políčka (Ctrl+V). Do eAukční síně se nedá vstoupit před začátkem eAukce (začátkem bývá obvykle Vstupní kolo).

V případě jakýchkoli komplikací kontaktujte, prosím, administrátora. Kontakt na něj najdete v části **KONTAKTY**.

Účastník, který si výzvu k účasti veřejné zakázky stáhnul prostřednictvím internetového modulu na www stránkách města Hodonína v sekci "veřejné zakázky" a profilu zadavatele bez registrace, musí pro vstup a zadání nabídky tohoto elektronického výběrového řízení, kontaktovat administrátora ve věci administrace a technického zabezpečení veřejné zakázky (telefonem, e-mailem).

#### **JAK SE Z eAUKČNÍ SÍNĚ ODHLÁSIT**

Odhlášení provedete pomocí tlačítka **LOGOUT**, které se nachází v pravém horním rohu eAukční síně. Pokud odhlášení provedete zavřením okna Internetového prohlížeče, do eAukční síně se bude možné znova přihlásit až za 20 s.

#### **CO MŮŽETE VE VSTUPNÍM KOLE**

Vstupní kolo slouží k zadání vstupních cenových nabídek a volitelných podmínek. V tomto kole si můžete prohlédnout a vyzkoušet práci v eAukčním prostředí. Zvláště se soustřeďte na čas do konce kola. Tento časový údaj se mění obvykle v rozmezí 3 - 5 sekund (pokud do ukončení kola zbývá méně než 24 hodin). Pokud se tak neděje, pravděpodobně máte přerušené spojení a bude potřeba se do eAukční síně znovu přihlásit nebo provést přenačtení síně obvykle klávesou F5 nebo ikonou AKTUALIZOVAT ve vašem prohlížeči.

V tomto kole je vaší povinností zadat vstupní cenové nabídky. Každou vloženou cenovou nabídku je **NUTNÉ POTVRDIT STISKEM KLÁVESY ENTER!** Ve Vstupním kole je možné ceny i volitelné podmínky libovolně měnit a upravovat. Uvidíte jen své cenové nabídky. Volitelné podmínky zadáváte (vyplňujete) kliknutím na řádek dané podmínky v pravém sloupci (pokud není podmínka vyplněna, je zobrazeno v daném políčku slovo změnit nebo je políčko prázdné).

#### **CO MŮŽETE V KONTROLNÍM KOLE**

Kontrolní kolo slouží pro kontrolou nabídek vyhlašovatelem, popř. předběžné vyhodnocení, testování vzorů apod. V tomto kole nemohou účastníci provádět žádné úpravy ani vkládat nové nabídky. Je možné využít Chatové komunikace.

#### **CO MŮŽETE V AUKČNÍM KOLE**

V Aukčním kole již můžete upravovat své cenové nabídky pouze směrem dolů (nákupní elektronická aukce).

Vaše nová cenová nabídka položky nemůže být shodná se stávající minimální cenou v dané položce.

#### V průběhu online výběrového řízení prosím sledujte:

**čas do konce kola** - jehož změna potvrzuje váš kontakt s eAukčním systémem

V případě, že se čas zastaví, stiskněte klávesu F5 pro obnovení síně nebo ikonu AKTUALIZOVAT ve vašem prohlížeči.

**komunikace s administrátorem** - nástroj pro komunikaci s administrátorem. Zde můžete online komunikovat s administrátorem.

Celý průběh online výběrové řízení od odeslání pozvánek až po ukončení je zaprotokolován do historie. Veškeré prováděné operace jsou zaznamenávány s přesností na vteřiny. Po ukončení online výběrového řízení vám bude nabídnuta možnost zobrazení historie a protokol vaší účasti.

Aukční kolo bývá obvykle prodlužováno. Bližší informace o prodloužení naleznete v části **HARMONOGRAM**.

#### **Upozornění:**

Z technické podstaty fungování internetových systémů **nedoporučujeme čekat s vkládáním cen v eAukční síni na poslední vteřiny probíhajícího kola.** Takto zadané hodnoty nemusí dorazit včas k serverům systému - např. z důvodu zpomalení internetového připojení, zpožděné odezvě webového prohlížeče resp. operačního systému. Nabídky v posledních 5-ti vteřinách tak nemusí být aukčním systémem bezvýhradně přijaty.

**V PŘÍPADĚ TECHNICKÝCH POTÍŽÍ V PRŮBĚHU ONLINE VÝBĚROVÉHO ŘÍZENÍ SE OBRACEJTE NA ADMINISTRÁTORA. SPOJENÍ NA NĚJ NALEZNETE V ČÁSTI KONTAKTY.**